# МОСКОВСКИЙ ГОСУДАРСТВЕННЫЙ ТЕХНИЧЕСКИЙ УНИВЕРСИТЕТ ГРАЖДАНСКОЙ АВИАЦИИ

 $\mathcal{L}_\text{max} = \mathcal{L}_\text{max} = \mathcal{$ 

**К.С. Ермаков**

# **Применение информационных технологий при управлении финансами**

Пособие по выполнению контрольных работ по курсу «Информационные технологии управления»

> для студентов V курса специальности 080507 заочного обучения

### Москва 2009

Настоящее учебно-методическое пособие предназначено для студентов заочного обучения, ориентировано на получение студентами знаний о возможности использования информационных технологий (ИТ) для решения экономических, финансовых и управленческих задач, а также на выработку практических навыков по их анализу, выбору и применению ИТ для конкретных задач при управлении финансами.

### ОГЛАВЛЕНИЕ

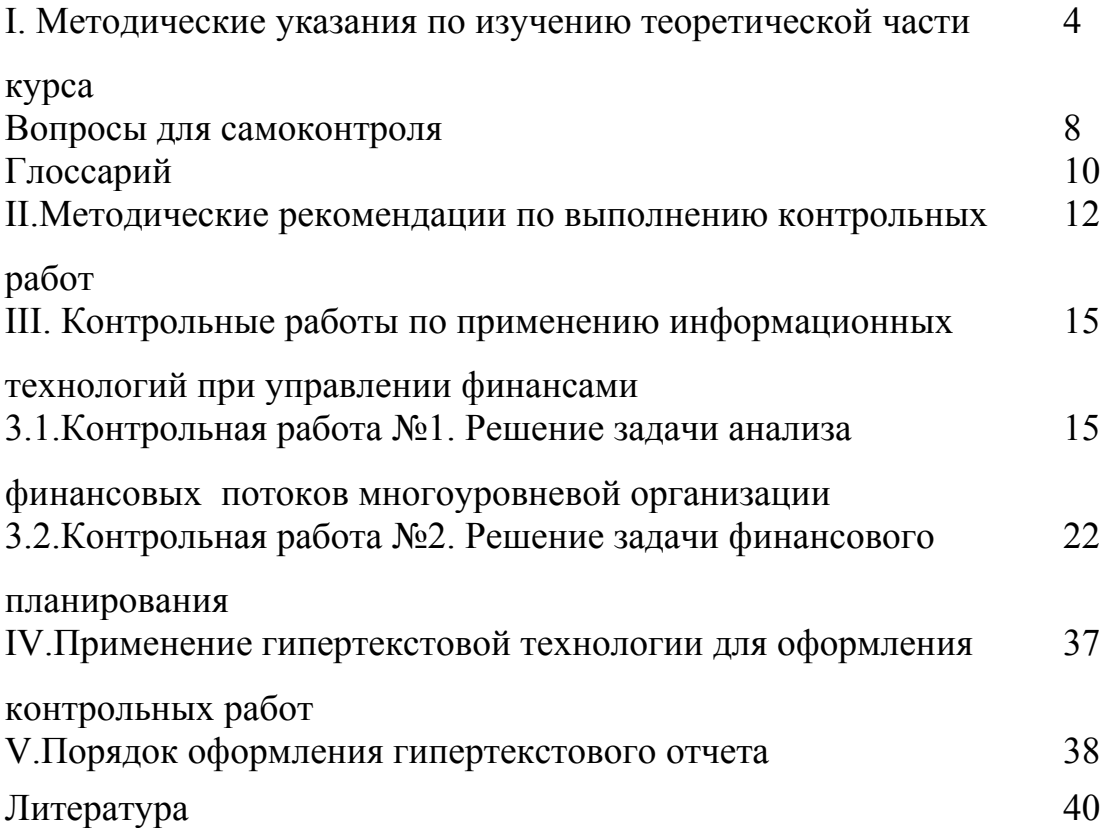

 **I. Методические указания по изучению теоретической части курса**

Современное социально-экономическое и политическое состояние российского общества характеризуется глубокими кризисными процессами. В то время как развитые страны мира и западное сообщество в целом за последнее десятилетие создали мощную информационную инфраструктуру и высокими темпами осуществляют формирование единого информационного пространства, Россия находится в начале решения этой задачи. Такое положение является серьезным препятствием к международному сотрудничеству, ведет к огромным экономическим потерям и замедляет создание в России современного цивилизованного рынка товаров и услуг.

Реализация стратегической цели России - достижение высоких экономических и социальных результатов, достижение роли полноправного партнера в мировой экономической системе в значительной степени зависит от того, какую роль будут играть эти технологии, прежде всего в повышении эффективности общественного труда.

Информатизация должна быть ориентирована на все возможные области деятельности человека, создание информационных систем, эффективно поддерживающих функционирование любой экономической, организационной и социальной структуры.

Для решения этих проблем разработана государственная Программа информатизации России. Ее основные проекты направлены на стимулирование естественно развивающихся коммерческих процессов информатизации и на экономическую поддержку тех направлений, где рыночные механизмы пока не могут дать результатов, необходимых для активного развития экономики и социальной сферы России.

*Главная цель информатизации - повышение эффективности общественного производства всех видов продукции и услуг для улучшения социально-экономических условий жизни населения.* 

4

Процесс информатизации включает в себя: создание информационной техники и технологий, обеспечивающих производство, обработку и распространение информации; разработку инфраструктуры, обеспечивающей применение и развитие средств и процессов информатизации; производство самой информации, информационных продуктов и услуг.

Объектами процессов информатизации являются:

машинообрабатываемая информация, существующая в виде сообщений, документов или массивов баз данных в устройствах памяти любой конструкции;

информационные технологии; программные средства;

информационно-вычислительные системы и сети;

информационные услуги.

Инфраструктура информатизации включает в себя:

систему коммуникаций, вычислительных средств и сетей, обеспечивающих взаимодействие между собой информационных объектов и технологий;

программные средства, поддерживающие функционирование комплексов аппаратуры;

информационные средства и базы данных;

систему подготовки кадров.

Задача информатизации состоит в сокращении различных видов материальных, энергетических, финансовых и других потоков за счет их частичной замены и компенсации информационными потоками. Для этих целей применяются информационные системы, реализующие соответствующие информационные технологии (ИТ).

Информационная технология - это совокупность методов, производственных процессов и программно-технических средств, объединенных в технологическую цепочку, обеспечивающую сбор, обработку, хранение, распространение и отображение информации с целью снижения трудоемкости процессов использования информационного ресурса, а также повышения их надежности и оперативности.

Информационными ресурсами являются формализованные идеи и знания, различные данные, методы и средства их накопления, хранения и обмена между источниками и потребителями информации.

Решение экономических и управленческих задач всегда тесно связано с выполнением ряда операций по сбору необходимой для решения этих задач информации, переработка ее по некоторым алгоритмам и выдаче лицу, принимающему решение (ЛПР), в удобной форме. Очевидно, что технология принятия решений всегда имела информационную основу, хотя обработка данных и осуществлялась вручную. Однако с внедрением средств вычислительной техники в процесс управления появился специальный термин - информационная технология. Информационные технологии отличаются по типу обрабатываемой информации, но могут объединяться в интегрированные технологии.

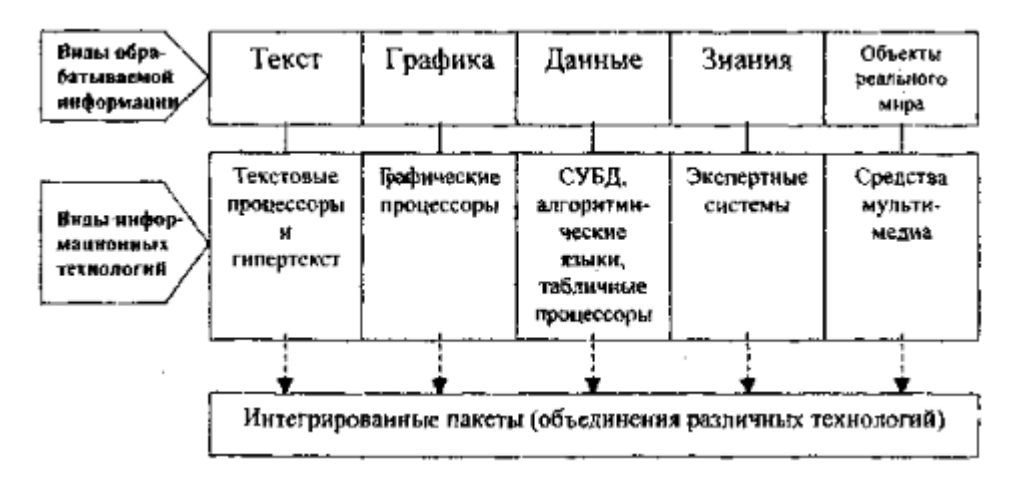

Рис. 1. Классификация информационных технологий

Современное состояние развития ИТ в США, странах Западной Европы, Японии можно охарактеризовать следующими тенденциями:

Наличие большого количества промышленно функционирующих баз данных большого объема, содержащих информацию практически по всем видам деятельности общества.

Создание технологий, обеспечивающих интерактивный доступ массового пользователя к этим информационным ресурсам. Технической основой данной тенденции явились государственные и частные системы связи и передачи

данных общего назначения и специализированные, объединенные в национальные, региональные и глобальные информационные вычислительные сети.

Расширение функциональных возможностей информационных систем, обеспечивающих параллельную одновременную обработку баз данных с разнообразной структурой данных. Создание многофункциональных проблемно-ориентированных информационных систем различного назначения на основе мощных ПК и локальных сетей ПК.

Включение в информационные системы элементов интеллектуализации интерфейса пользователя с экспертными системами, системами машинного перевода и другими технологическими средствами.

#### **Вопросы для самоконтроля**

1. Классификация информационных технологий управления.

7

2. Основные этапы компьютеризации процессов управления.

3. Современные технологии процессов обработки информации.

4. Назначение и характеристики информационных технологий в управлении транспортом.

5. Особенности производственных процессов и управленческой деятельности на транспорте. Объекты автоматизированного управления на транспорте.

6. Компьютерные системы управления технологическими процессами.

7. Информационные технологии документационного обеспечения управленческой деятельности.

8. Инструментальные средства компьютерных технологий информационного обслуживания управленческой деятельности.

9. Компьютерные технологии подготовки текстовых документов.

10. Обработка экономической информации на основе табличных процессоров.

11. Использование систем управления базами данных (СУБД) в управленческой деятельности.

12. Применение интегрированных программных пакетов в процессе деятельности подразделений авиапредприятия.

13. Компьютерные технологии распределенной обработки информации.

14. Линии связи, применяемые на транспорте. Виды мобильной связи. Спутниковые системы связи.

15. Тенденции и перспективы развития информационных технологий управления на транспорте.

16. Организация компьютерных информационных систем.

17. Компьютерные технологии интеллектуальной поддержки управленческих решений.

18. Служба развития предприятия.

19. Контроллинг в системе управления. Стратегический и оперативный контроллинг.

20. Контроллинг маркетинга.

21. Информационная поддержка контроллинга.

- 22. Управленческие автоматизированные информационные системы.
- 23. Системы подготовки принятия решений.
- 24. Экспертные системы принятия решений.
- 25. Обеспечение защиты информационных объектов предприятия.

**Глоссарий**

*Автоматизированное рабочее место* - совокупность методических, языковых, технических и программных средств, позволяющих организовать работу конечных пользователей в некоторой предметной области.

*Автоматизированный банк данных* - система информационных, математических, программных, языковых, организационных и технических средств (включая хранимые данные, а также персонал, занятый в технологическом процессе), предназначенная для централизованного накопления и коллективного многократного использования данных с целью получения необходимой информации.

*База данных* - система хранения данных, обеспечивающая оперативный доступ к информации по содержанию хранимых данных; множество логически совместимых файлов данных.

*Гипертекст* - объединение взаимосвязанных по тематике фрагментов множества текстов (документов), которое порождает новый текст на основе оригинальных фрагментов, заимствованных в исходных текстах.

*Данные* - информация, записанная (закодированная) на «языке машины».

*Знание* - проверенный практикой опыт познания окружающего мира, отражение действительности в мышлении человека.

*Информатизация* - насыщение производства и всех сфер жизни и деятельности всевозрастающими потоками информации. Термин информатизация образован как сочетание терминов «информация» и «автоматизация».

*Информация* - (от лат. informatio - разъяснение, изложение) - отчужденное знание, выраженное на определенном языке в виде знаков алфавита, записанное на материальный носитель, доступное для воспроизведения без участия автора и переданное в каналы общественной коммуникации (опубликованное).

*Информационная технология* - совокупность методов, производственных процессов и программно-технических средств, объединенных в технологическую цепочку, обеспечивающую сбор, хранение, обработку, вывод и распространение информации для снижения трудоемкости процессов использования информационного ресурса, повышения их надежности и оперативности.

10

*Информационный продукт* - специфическая услуга, когда некоторое информационное содержание предоставляется в пользование потребителю.

*Искусственный интеллект* - имитация некоторых видов человеческой интеллектуальной деятельности в электронных системах.

*Контроллинг* - функция управления бизнесом для анализа, подготовки и выполнения управленческих решений: планирования, мониторинга, подготовки отчетов, совещательной функции, информирования.

*Система поддержки принятия решений* - компьютерная информационная система, используемая для различных видов деятельности при принятии решений в ситуациях, где невозможно или нежелательно иметь автоматическую систему, полностью выполняющую весь процесс решения.

Экспертная система - вычислительная система, в которую включены знания специалистов о некоторой конкретной предметной области и которая в пределах этой области способна принимать решения, качество которых соответствует решениям, принимаемым экспертами-людьми.

### **II. Методические рекомендации по выполнению контрольных работ**

#### 2.1. Общая характеристика работы

В процессе выполнения работы студент осваивает как отдельные элементы, так и интегрированные ИТ. Для этого он выполняет следующие шаги:

- изучает экономическую сущность задачи;

- решает задачу с использованием офисных средств автоматизации, таких как электронная таблица, текстовый и графический процессоры;

- разрабатывает меню, схему работы системы, схему данных, схему взаимодействия программ для своей задачи средствами графического процессора;

- разрабатывает краткий отчёт о проделанной работе посредством текстового процессора или средства презентационной графики;

- посредством технологии OLE включает в отчёт таблицы, графики, схемы, разработанные в среде других приложений;

- используя Web-технологии, включает в отчёт ссылки на внешние источники (Web-страницы, адреса электронной почты, другие файлы с необходимой информацией);

- оформляет отчёт с использованием ГОСТ [2].

2.2. Структура и содержание отчёта

Отчет состоит из следующих разделов:

Введение

Во введении указываются цели работы и используемые ИТ.

1. Постановка задачи

Формулируется постановка задачи своего варианта задания, где даются виды входного и выходного документов, формулы расчёта показателей выходного документа.

2. Решение контрольной работы

Приводятся: результаты вычислений, меню, схема данных, схема работы системы, схема взаимодействия программ. Графический материал при этом оформляется в соответствии с ГОСТ [2].

3. Список литературы

В данном разделе приводится список литературы, используемой для выполнения и оформления своего варианта задания. Список литературы оформляется в соответствии с ГОСТом.

Приложения

Для того чтобы отчёт по выполнению варианта задания не был перегружен большим количеством иллюстративного материала, часть этого материала может быть вынесена за рамки основного текста отчёта и размещена в виде приложений.

При этом, если приложение в отчёте одно единственное, то оно не нумеруется. В противном случае, нумерация приложений выполняется в порядке ссылок на них, например, «Приложение 1».

### 3.3. Правила оформления отчета

По ходу описания делаются ссылки на рисунки, таблицы, приложения, литературу, формулы. Нумерация может быть сквозной или по главам.

Нумерация рисунков: Рис. X.Y, где:

X - номер главы;

Y - порядковый номер рисунка в этой главе.

Например, схема меню приведена на рис.2.1 (2-я глава, 1-й рисунок).

Номер рисунка и название размещаются под рисунком. В названии рисунка в конце предложения точка не ставится.

Если рисунок размещается на нескольких страницах, то название и номер указываются на первой странице, на следующей странице пишется номер рисунка и (или) название рисунка или слово "Продолжение".

Нумерация таблиц выполняется аналогично нумерации рисунков. При ссылке на таблицу пишут "табл. X.Y". На самой таблице пишут "Таблица X.Y"

Пример. Структура входного документа приводится в табл.9.1.

### Структура входного документа

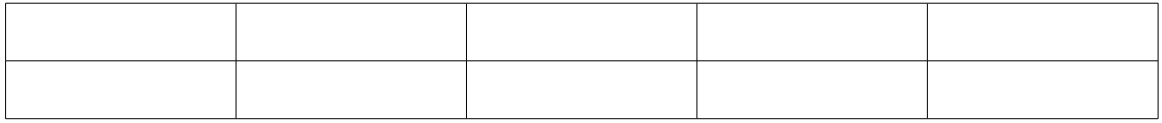

Так как по тексту есть ссылки на рисунки и таблицы, их можно размещать в любом удобном месте. Например, на следующей странице.

Нумерация приложений выполняется в порядке ссылок на них. Литература размещается в алфавитном порядке.

В заголовках в конце предложения точка не ставится.

Список литературы оформляется по ГОСТ.

В содержании указываются все пункты Вашего текста. Пункты "Введение", "Литература" и "Приложения" не нумеруются.

Пример содержания:

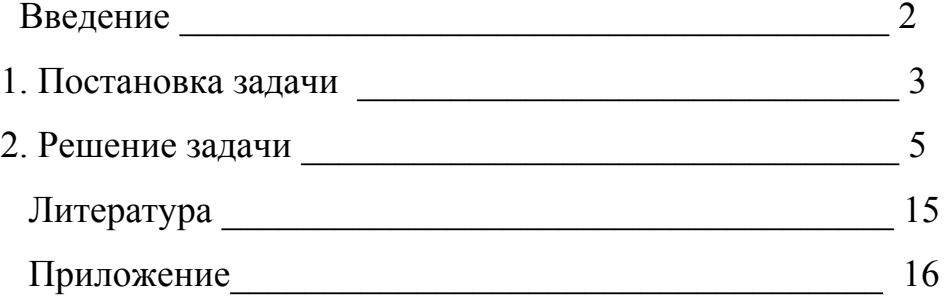

# III. Контрольные работы по применению информационных технологий при управлении финансами

# 3.1. Контрольная работа №1. Решение задачи анализа финансовых потоков многоуровневой организации

Предприятие состоит из трёх крупных подразделений. Руководители финансовых отделов этих подразделений составили финансовые планы (бюджеты) на период с 01.01.10 по 31.12.10 и направили эти планы руководству предприятия для анализа и выработки согласованной финансовой политики. На первом этапе руководство приняло решение провести анализ финансовых потоков. Средства (в млн. руб.) на 01.01.10 и ожидаемые ежемесячные поступления и платежи для каждого подразделения представлены в табл. 3.1.

Исходные данные по ежемесячным поступлениям и платежам для каждого подразделения необходимо получить из табл. 3.1. добавлением последних двух цифр номера зачетной книжки ко всем данным в табл. 3.1.

Исходные данные по средствам на начало периода для каждого подразделения необходимо выбрать из табл. 3.2 согласно своему варианту задания. Номер выбираемого варианта соответствует последней цифре номера зачётной книжки.

Таблица 3.1

Исходные данные по подразделениям

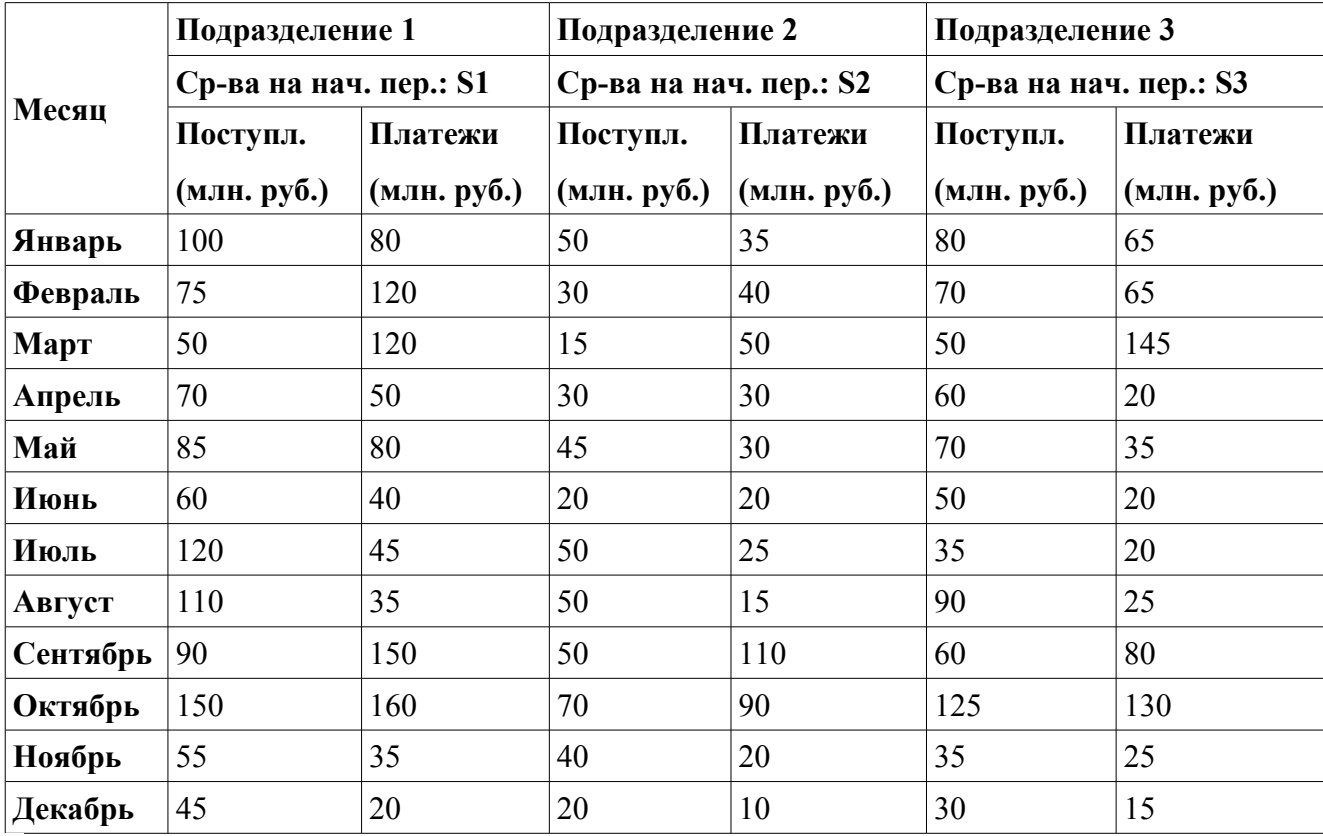

### Таблица 3.2

Исходные данные по денежным средствам на начало периода

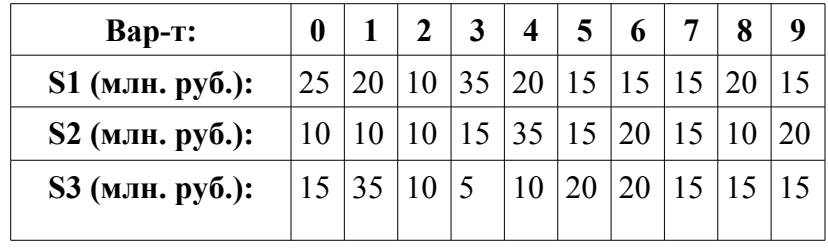

На основе приведённых данных требуется:

1. Для каждого подразделения дать прогноз наличия и движения денежных средств по периодам (месяцам). С этой целью требуется:

1.1. Для каждого подразделения внести исходные данные в таблицы специальной структуры (Табл. 2.3.).

1.2. Произвести расчёт изменений («сальдо») по рассматриваемым периодам: Строка3=Строка1 – Строка2.

1.3. Произвести расчёт наличия денежных средств (строка 4) по периодам (месяцам) согласно следующему алгоритму:

- для первого периода (января): значение строки 4 = наличие денежных средств на начало периода + текущее значение строки 3 («сальдо» за январь);

- для всех последующих периодов: текущее значение строки 4 = предыдущее значение строки 4 + текущее значение строки 3.

### Таблица 3.3

**Денежные средства на начало периода S … № п/п Наименование показателя Периоды времени** январь февраль март  $\ldots$  декабрь 1 Поступления 2 Платежи 3 Сальдо 4 Наличие денежных средств

Прогноз наличия и движения денежных средств для подразделения

1.4.Оформить результаты расчётов по пунктам 1.1 - 1.3 в виде таблиц, по структуре аналогичных табл. 3.3.

2. Используя команду «Консолидация» из меню «Данные» в MS Excel построить консолидированный финансовый план в целом по предприятию. Для этого просуммировать по трём подразделениям:

- данные по денежным средствам на начало периода;

- данные по поступлениям для каждого периода времени (месяца);

- данные по платежам для каждого периода времени (месяца).

Результат консолидации с рассчитанными показателями «сальдо» и «наличие денежных средств» оформить в виде таблицы, по структуре аналогичной табл. 3.3., расположив её на отдельном листе.

3. На основе консолидированного плана построить график зависимости значений показателя «наличие денежных средств» (строка 4) от периодов времени (месяцев).

4. Провести анализ консолидированного плана по критерию его финансовой реализуемости. Признаком финансовой реализуемости плана является отсутствие отрицательных чисел для всех периодов в четвёртой строке табл. 3.3.

5. В случае финансовой не реализуемости консолидированного плана определить сроки и объёмы необходимых заёмных средств. Модифицировать консолидированную таблицу финансового плана (построить на отдельном листе табл.3.5), введя новые строки, такие как «поступления кредитов», «платежи по возврату кредита», «выплата процентов за кредит». Расчёты произвести исходя из следующих условий:

- кредит берётся только сроком на 3 или на 6 месяцев;

- возврат суммы кредита производится ежемесячно равными долями, начиная с месяца, следующего за месяцем, в котором кредит был взят;

- выплата процентов производится ежемесячно с суммы непогашенного долга по состоянию на предыдущий месяц из расчёта Q1 процентов годовых (на 3 месяца) либо Q2 процентов годовых (на 6 месяцев).

Исходные данные по процентам (годовых), под которые может быть взят кредит, необходимо выбрать из табл. 3.4 согласно своему варианту задания. Номер выбираемого варианта соответствует последней цифре номера зачётной книжки.

### Таблица 2.4

### Исходные данные по Q1 и Q2

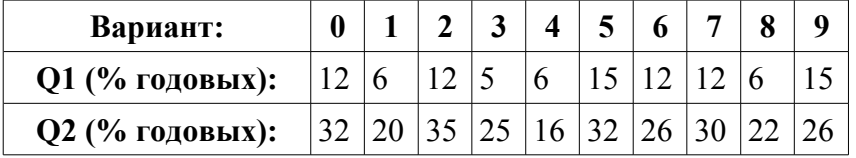

18

Результаты расчётов оформить в виде табл.3.5 и графика зависимости наличия денежных средств от периодов времени.

6. Оценить целесообразность взятия заёмных средств исходя из двух критериев:

а) прирост наличия (разность между наличием денежных средств в конце и в начале планового периода) до и после взятия заёмных средств. Отрицательные числа в строке 4 (наличие денежных средств) означают, что условия кредита не удовлетворяют критерию финансовой реализуемости плана. Можно пересчитать взятие кредита под другой процент. Расчеты проводятся аналогично в табл.3.5;

б) устранение дефицитов наличия денежных средств по периодам до и после взятия заёмных средств.

Результаты оценки (выводы) в виде текста изложить в любом текстовом редакторе или в среде MS Excel.

7. Сделать окончательный вывод, содержащий экономически обоснованное решение (например, о привлечении под определённый процент на определённое время заёмных средств, либо констатация финансовой не реализуемости представленного плана). Вывод представить в виде текста в любом текстовом редакторе либо в MS Excel.

Методические указания по заполнению табл. 3.5

По табл.3.3 определяем первый период, в котором показатель «наличие денежных средств» отрицательный. Обозначим этот период i. Этот показатель определяет потребность в заемных средствах К. В табл.3.5. рассмотрен вариант взятия кредита под процент Q1 годовых на три месяца с возвратом суммы кредита равными долями, начиная со следующего месяца i+1, и ежемесячной выплатой процентов с суммы непогашенного долга по состоянию на следующий месяц. Данные периодов до i месяца и после i+3 копируются из табл.3.3. Наличные денежные средства (табл.3.5) в столбце i+4 пересчитываются.

Таблица 3.5

| Денежные средства на |                       | <b>S</b>        |                 |               |                       |                    |  |
|----------------------|-----------------------|-----------------|-----------------|---------------|-----------------------|--------------------|--|
| начало периода       |                       |                 |                 |               |                       |                    |  |
| $N_2$                | <b>Наименование</b>   | Периоды времени |                 |               |                       |                    |  |
| $\Pi/\Pi$            | показателя            | i               | $i+1$           | $i+2$         | $i+3$                 | Декабрь            |  |
|                      | Поступления (ПО)      | $\Pi$ Oi        | $\Pi$ Oi+1      | $\Pi$ Oi+2    | $\Pi$ Oi+3            | $\Pi$ <sup>O</sup> |  |
| 1.1                  | Поступления кредита К |                 |                 |               |                       |                    |  |
|                      | (K)                   |                 |                 |               |                       |                    |  |
| $\overline{2}$       | Платежи (ПЛ)          | ПЛі             | $\Pi$ J $I$ i+1 | $\Pi$ J $i+2$ | $\Pi$ J $\bar{I}$ i+3 | $\Pi$              |  |
| $\vert 2.1 \vert$    | Платежи по возврату   |                 | K/3             | K/3           | $K-2*K/3$             |                    |  |
|                      | кредита (ПК)          |                 |                 |               |                       |                    |  |

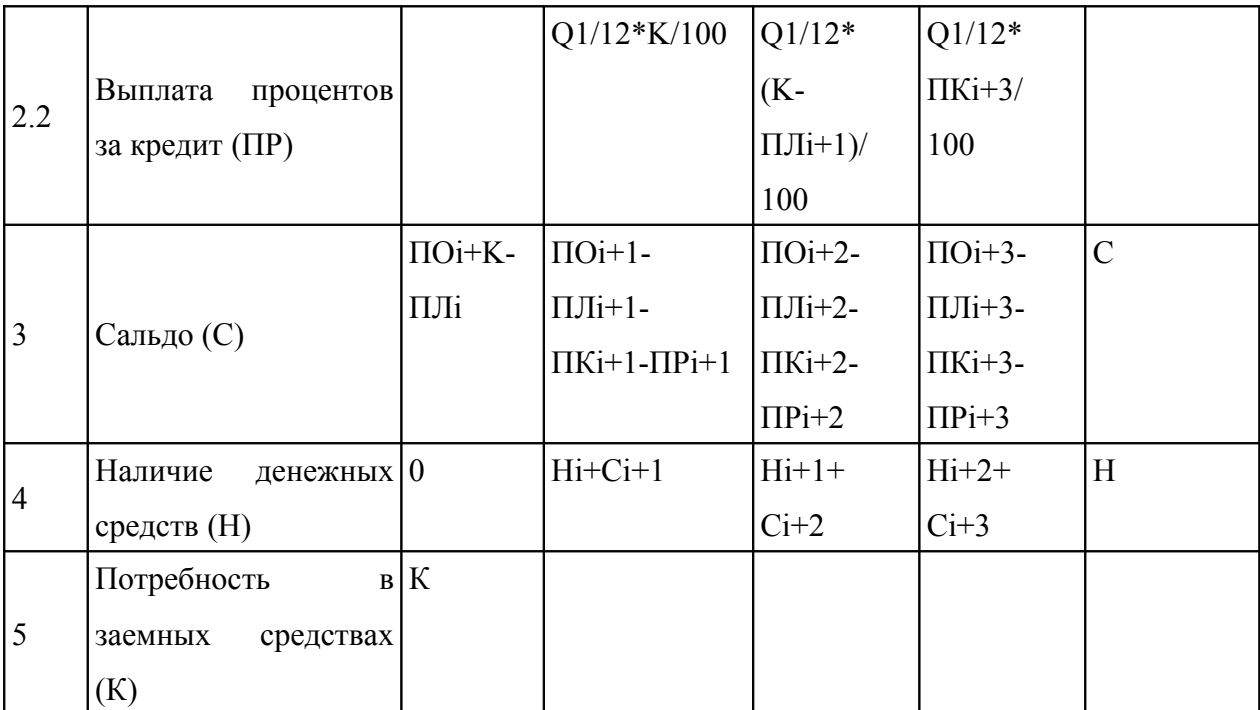

### **3.2. Контрольная работа №2. Решение задачи финансового планирования**

### *Дано:*

Предприятие состоит из трёх крупных подразделений: «А», «В» и «С». Руководители каждого подразделения направили руководству перечни проектов для анализа и выработки единой согласованной стратегии развития предприятия. Каждый проект связан с выпуском одного вида продукта. Для каждого вида продукта специалисты подразделений произвели расчёт максимально возможных объёмов выпуска, затрат и рыночной стоимости в расчёте на единицу продукта. Объём выпуска каждого продукта пропорционален уровню выделяемого на него ресурса.

Исходные данные по проектам (видам продуктов) для подразделения «А» представлены в табл. 3.6, для подразделения «В» - в табл. 3.7 и для подразделения

«С» - в табл. 3.8. Номер выбираемого варианта задания соответствует номеру в журнале учёта.

У предприятия имеются собственные средства в размере R0 млн. руб. Значения собственных средств (R0) по вариантам представлены в табл. 3.9.

Таблица 3.6

Исходные данные по подразделению «А»

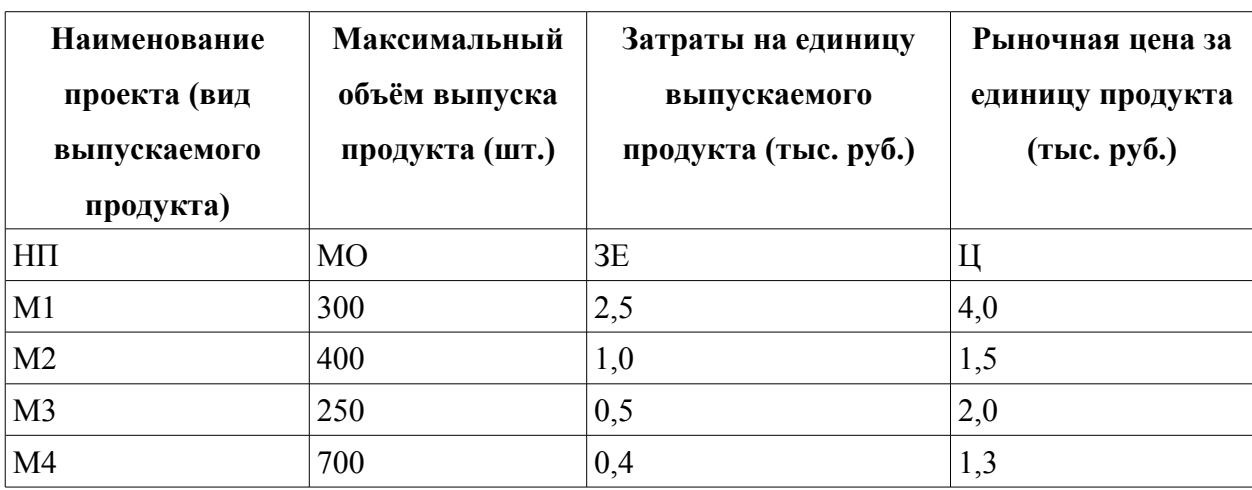

### Таблица 3.7

Исходные данные по подразделению «В»

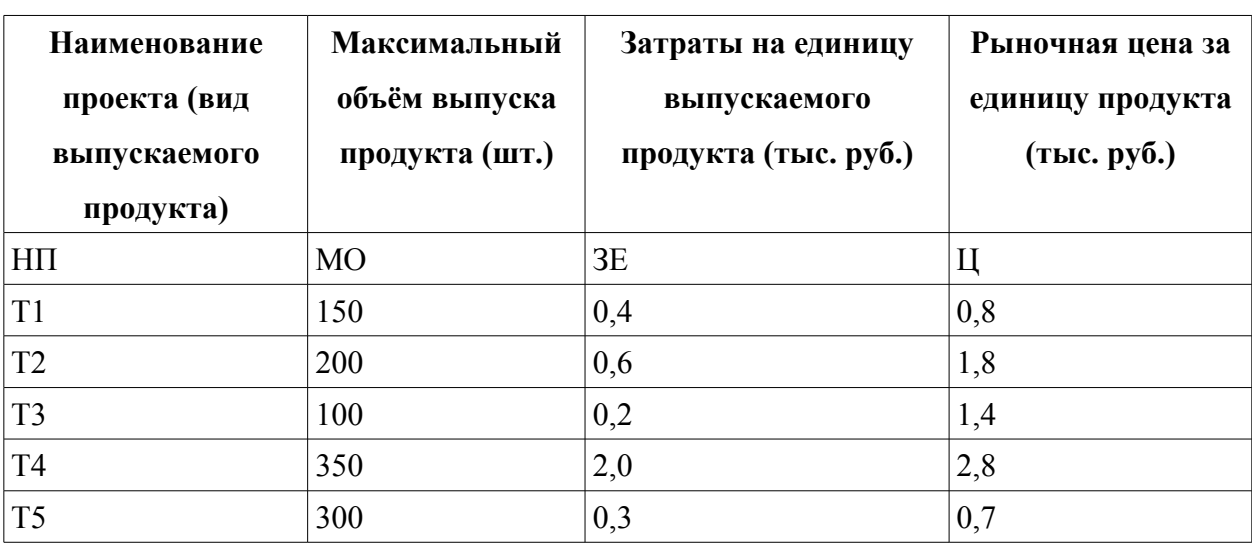

### Таблица 3.8

Исходные данные по подразделению «С»

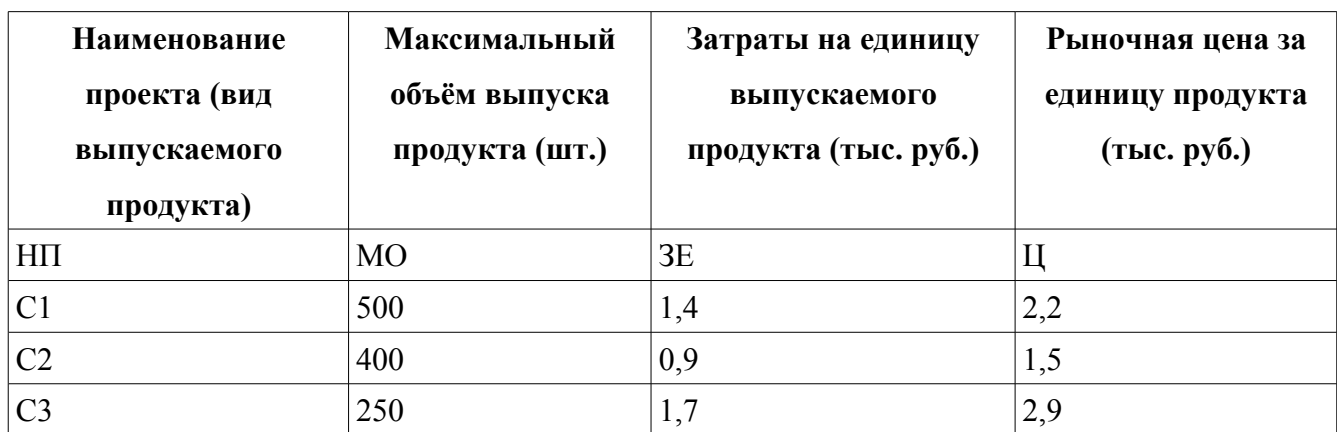

Таблица 3.9

Собственные средства предприятия (R0)

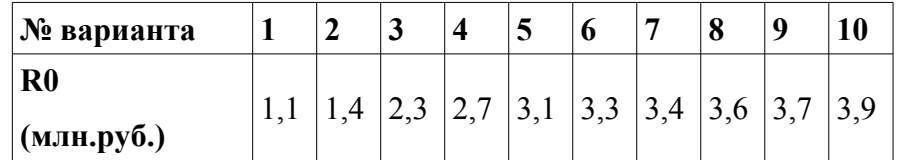

Руководство предприятия может взять дополнительные (заёмные) средства с кредитным процентом k. Для простоты предполагается, что кредитный процент не зависит от суммы кредита и заранее рассчитан на весь срок взятия кредита. Значения кредитного процента (k) по вариантам представлены в табл. 3.10.

Таблица 3.10

Кредитный процент (k)

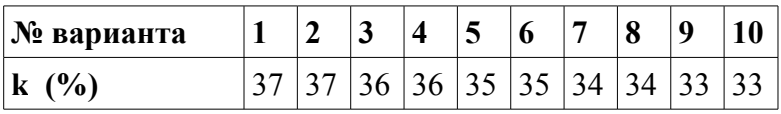

У руководства предприятия есть также возможность вложить (инвестировать) часть собственных средств в какие-либо внешние проекты (ценные бумаги, на депозит и т.п.) с депозитным процентом (эффективностью вложения) d. Для простоты предполагается, что депозитный процент не зависит от вложенной суммы и заранее рассчитан на весь срок вложения средств. Значения депозитного процента (d) по вариантам представлены в табл. 3.11.

Таблица 3.11

Депозитный процент (d)

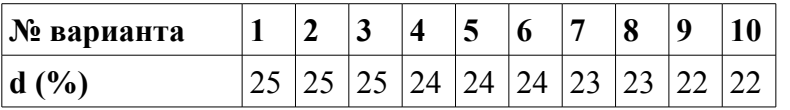

Все проекты, связанные с выпуском продуктов, выполняются за плановый период.

Основная финансово – экономическая цель предприятия на плановый период сформулирована следующим образом: обеспечить прибыль в размере не менее P млн. руб. при достижении максимально возможной рентабельности (Э). Значения целевой установки по прибыли (P) по вариантам представлены в табл. 3.12.

Таблица 3.12

Значения целевой установки по прибыли (P)

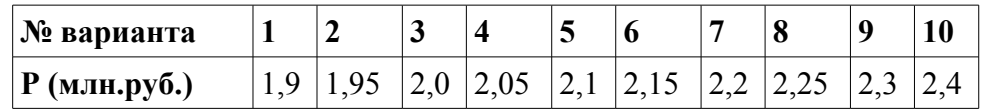

Требуется выполнить

На основе приведённых данных требуется:

1. Оценить потенциал предприятия и с этой целью:

1.1. Определить, достаточен ли потенциал для достижения поставленной цели.

1.2. Если потенциал достаточен, то определить объём ресурсов R, требуемый для достижения поставленной цели (без учёта возможности внешних инвестиций и взятия кредита).

2. Выбрать стратегию достижения поставленной цели. С этой целью выбрать минимальный объём ресурсов R, необходимый предприятию для достижения поставленной цели с учётом следующих вариантов:

• взятие кредита под кредитный процент k;

• направление части собственных средств  $(\Delta R = Ro - R1)$  во внешние проекты с депозитным процентом d:

• достижение поставленной цели собственными средствами Ro;

• принципиальная невозможность достижения поставленной цели (в этом случае необходимо обосновать невозможность дальнейшего выполнения варианта задания).

3. В случае принципиальной возможности достижения поставленной цели, выявленной в п.2.1., распределить ресурсы в объёме R<sup>\*</sup>=R- $\Delta$ R между подразделениями так, чтобы  $R^* = R1^* + R2^* + R3^*$ , где  $\Delta R$  – часть собственных средств, направленная во внешние проекты под депозитный процент d, а R1\*, R2\*, R3\* - ресурсы, выделяемые каждому из подразделений.

4. Имея в виду то условие, что объём выпуска каждого продукта пропорционален уровню выделяемого на него ресурса, принять решение о закреплении за подразделениями необходимого ассортимента и объёмов выпуска продуктов для обеспечения достижения поставленной цели.

### Методические указания по решению задачи

Решение управленческих задач  $\overline{10}$ Принятию решения является итеративным, циклическим (повторяющимся) процессом. При анализе данных для выбора стратегии достижения поставленной цели руководитель должен:

• Выбрать цели работы предприятия и критерии их достижения

• Определить пути достижения целей с минимальным объемом ресурсов

• Определить политику основных направлений хозяйственной деятельности (кадровой, маркетинговой, финансово-экономической, производственной и др.)

Увязать **BCC** направления деятельности  $\mathbf{B}$ единую стратегию, обеспечивающую достижение поставленных целей.

25

 $K$ финансово-экономическим критериям ОТНОСЯТСЯ: финансовая реализуемость планов, прибыль, рентабельность, конкурентная способность, прирост собственности и др.

После выбора критериев производится определение минимального объема ресурсов и основные направления деятельности.

В решаемой задаче предлагается оценить следующие направления деятельности:

• взятие кредита под кредитный процент k;

• направление части собственных средств во внешние проекты с депозитным процентом d:

• лостижение поставленной цели собственными средствами (Ro):

• принципиальная невозможность достижения поставленной цели (в этом случае необходимо обосновать невозможность дальнейшего выполнения варианта задания).

### 3.2.1. Построение зависимости ЗАТРАТЫ - ЭФФЕКТ

В качестве основного критерия эффективности работы предприятия выберем прибыль P, а для оценки конкурентной способности – рентабельность Э.

 $IIIa<sub>Γ</sub>1$ 

Для ответа на пункт 1 задания объединим проекты всех подразделений (табл.3.6 – 3.8) в единый список и для каждого проекта оценим его эффективность на единицу затрат Э (табл.3.13). Идентификаторы в формулах табл.3.13 замените адресами соответствующих полей из табл.3.6 - 3.8.

#### Шаг $2$

Скопируем и отсортируем табл.3.13 по убыванию эффективности проекта Э  $\Pi$ P добавим приоритеты выпуска продукции  $\mathbf{B}$ соответствии с  $\overline{\mathbf{M}}$  $\overline{u}$ рентабельностью (табл.3.14), где НПі обозначает любой проект подразделений  $\langle A \rangle, \langle B \rangle, \langle C \rangle.$ 

Шаг $3$ 

Вычислим суммарные затраты и прибыль нарастающим итогом (табл.3.15).Суммарные затраты СЗ и суммарная прибыль СП рассчитываются по формулам:

 $C31 = 3\Pi1$ ,  $C\Pi1 = \Pi\Pi1$ 

 $C3i = C3i-1 + 3\Pi i$ ,  $C\Pi i = C\Pi i-1 + \Pi\Pi i$ 

### Таблица 3.13

Данные по объединению проектов трех подразделений

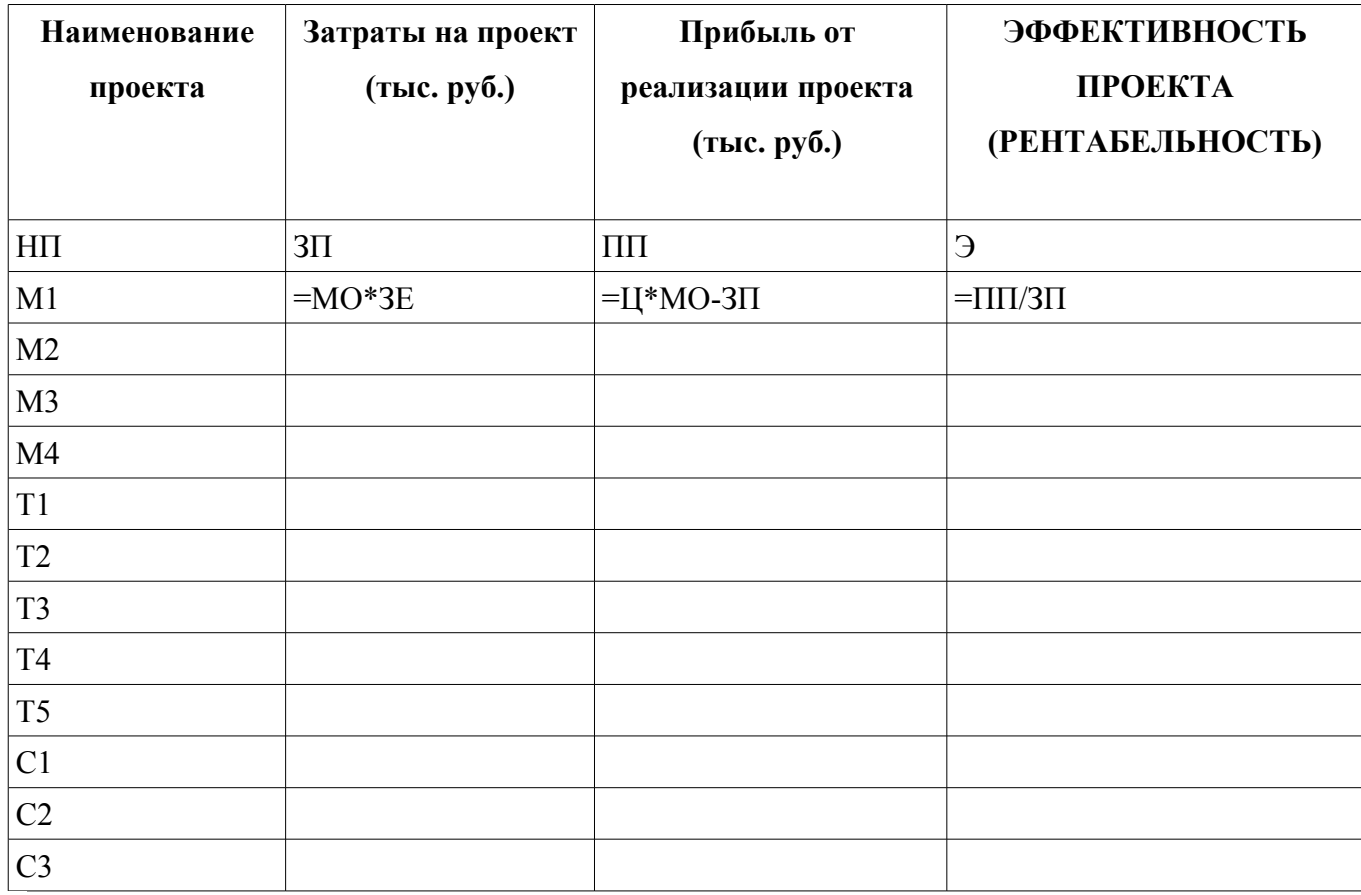

### Таблица 3.14

![](_page_27_Picture_155.jpeg)

Данные по проектам трех подразделений в порядке убывания их эффективности

### Таблица 3.15

Расчет суммарных затрат и суммарного эффекта по проектам трех подразделений

![](_page_27_Picture_156.jpeg)

Построим график зависимости суммарной прибыли (графа СП табл.3.15 ось X) от суммарных затрат (графа СЗ – ось Y). Зависимость, представленная графиком, получила название ЗАТРАТЫ - ЭФФЕКТ.

### Шаг $5$

Проанализируйте график. Кривая стремится к горизонтальной линии, что свидетельствует о нулевой эффективности деятельности предприятия:

- левее от точки перехода в горизонтальную линию лежат более эффективные проекты, правее – проекты, дающие малый эффект

- точка перехода указывает на минимальные ресурсы (затраты) для получения максимального результата

- если кривая не опускается вниз, то это свидетельствует о конкурентной способности предприятия

- если кривая опускается вниз, то это свидетельствует о невозможности достижения поставленной цели и следует предпринять какие-либо шаги.

Сделайте вывод и переходите к пункту 2

#### 3.2.2. Выбор стратегии достижения целевой установки

### Шаг $6$

Критерием выбора, по которому производится оценка потенциала, будем считать прибыль Р. Потенциал всего предприятия определяется последним значением графы суммарная прибыль СПп табл.3.15.

Если СПп<Р, то есть потенциал предприятия меньше целевой установки, то требуются дополнительные мероприятия:

- добавить новые проекты.
- снизить целевую установку Р.
- или начать процедуру банкротства.

Дальнейшее решение задачи невозможно.

Если СПn>=P, то есть потенциал предприятия достаточен для достижения целевой установки, то переходим к шагу 7.

### **Шаг 7**

Рассчитаем объем ресурсов, требуемый для достижения прибыли Р. Выбираем из табл.3.15 перечень проектов до строки, где СПi максимально приближается к значению целевой установки по прибыли Р (табл.3.12). Выбранную строку СПi будем называть граничной. Для нее рассчитаем объем требуемых ресурсов Vi.

Vi=CЗi+(P-CПi)/Эi+1

Если Vi<=Ro (табл.3.9), то предприятию достаточно средств для получения искомой целевой прибыли Р. Анализируем, не придется ли для достижения цели закрыть подразделения. Если нет, исключаем проекты из табл.3.15, лежащие ниже граничной строки. Остальные переносим в табл.3.16 и переходим к пункту к шагу 13, иначе шаг 8.

### **Шаг 8**

Если Vi>Ro, то необходимо выработать технологию внешней инвестиционной (шаг 9) или кредитной политики (шаг 10) .

### **Шаг 9**

Рассмотрим целесообразность направления части собственных средств Ro во внешние проекты.

Если Эi+1<d (табл.3.15), то есть эффективность проектов, расположенных ниже граничной строки, меньше депозитного процента d (табл.3.11), то целесообразно направить часть собственных средств ∆R во внешние проекты с депозитным процентом d, исключив из производства проекты с эффективностью меньше кредитного процента.

∆R=Ro-R1

 $R1 = C3i$ ,

где R1 – суммарные затраты в граничной строке.

Если R1>Ro, то у предприятия нет собственных средств для выгодного вложения во внешние проекты. Переходим к шагу 10.

Вопросы выгодного вложения средств во внешние проекты в данной работе не рассматриваются.

### **Шаг10**

Оценим целесообразность взятия кредита под процент К (табл.3.10).

В качестве граничной строки выбираем ту, в которой эффективность Э вложения в собственные проекты еще больше величины кредитного процента К. Суммарные затраты граничной строки (СЗi табл.3.15) определяют требуемый объем ресурсов R2 для вложения в собственные проекты, для которых целесообразно привлечение заемных средств.

Сумма кредита

### $R2=C3i$

$$
\Delta R = R2-Ro
$$

Если R2<=Ro, то кредит не требуется и целесообразно использовать собственные средства. Исключаем проекты из табл.3.15, лежащие ниже граничной строки. Остальные переносим в табл.3.16 и переходим к пункту 3, иначе – к шагу  $11$ .

### **Шаг 11**

Если R2>Ro, требуется кредит.

Определим по табл.3.15 есть ли проекты, рентабельность (Э) которых ниже кредитного процента К (табл.3.10). Если есть, исключим их из рассмотрения как нерентабельные.

Рассчитаем максимально возможную сумму прибыли Пмакс, которую можно получить с учетом взятого кредита.

Пмакс=СПi-1+ (Ro-СЗi-1)\*Эi+(СЗi-Ro)\* (Эi-К)

Если СПi2<Пмакс, цель не достижима. Дальнейшее решение задачи невозможно.

Если СПi2>= Пмакс, цель достижима. Переходим к шагу 12.

### **Шаг 12**

Чтобы продолжить решение задачи, снизим целевую установку до Рн. Размер Рн не должен превышать Пмакс. Пересчитаем объем требуемых ресурсов V для достижения меньшей суммы прибыли Рн за счет реализации собственных проектов и без взятия кредита. Расчеты проводим по строке i-1 (табл.3.15), предшествующей граничной. В качестве граничной строки выберем строку, в которой суммарная прибыль СПi приближается к значению Пмакс и Эi>К. Рассчитаем объем требуемых ресурсов для меньшей суммы прибыли.

### V=СЗ i-1+(Pн-СПi-1)/Эi

Если V<=Ro, собственных средств достаточно для достижения новой цели. Исключаем проекты из табл.3.15 , лежащие ниже граничной строки. Остальные переносим в табл.3.16 и переходим к пункту 3, иначе - к шагу 13.

**Шаг 13** 

Если V>Ro, то есть требуемые ресурсы незначительно превышают собственные средства, то в качестве граничной строки выбираем ту, в которой суммарные затраты незначительно превышают Ro (табл.3.8). Переходим к шагу 14.

### **Шаг 14**

Принимаем решение:

- исключить из табл.3.15 проекты, лежащие ниже граничной. Результаты заносим в табл.3.16.;

- разбить граничную строку i на две.

- в первую строку i1 включить те проекты, суммарные затраты по которым равны величине собственных средств Ro. Пересчитываем все показатели.

 $-C3i1=Ro$  $3\text{Li}1=\text{Ro}-\text{C}3\text{i}-1$ ППi1=ЗПi1\*Эi СПi1=СПi-1+ППi1  $\overline{3}$ i1=ППi1/ $\overline{3}$ Пi1 Будем строку i1 называть граничной в табл.3.16. - Показатели второй строки рассчитываем по формулам ЗПi2=ЗПi-ЗПi1  $\overline{$ Эi2=Эi-К

ППi2=ЗПi2\*Эi2 СЗi2=СЗi1+ЗПi2 СПi2=СПi1+ППi2 Результаты запишем в табл. 3.16.

Таблица 3.16

| Наименование | Затраты       | Прибыль от     | ЭФФЕКТИВ-                 | Суммарные          | Суммарная                   |
|--------------|---------------|----------------|---------------------------|--------------------|-----------------------------|
| проекта      | на проект     | реализации     | <b>НОСТЬ</b>              |                    | затраты (тыс. прибыль (тыс. |
|              | (тыс. руб.)   | проекта        | ПРОЕКТА                   | py <sub>6</sub> .) | py <sub>6</sub> .)          |
|              |               | (тыс. руб.)    | (РЕНТАБЕЛЬ-               |                    |                             |
|              |               |                | <b>НОСТЬ</b>              |                    |                             |
| $H\Pi$       | $3\Pi$        | ΠП             | Э                         | C3                 | CП                          |
| $H\Pi1$      | $3\Pi1$       | $\Pi\Pi1$      | Э1                        | $3\Pi1$            | $\Pi\Pi1$                   |
|              | .             | .              | $\cdots$                  | .                  | .                           |
| $H\Pi i1$    | $3\Pi$ i1     | $\Pi$ $\Pi$ i1 | Эi1                       | C3i1               | C <sub>II</sub> 11          |
| $H\Pi i2$    | $3\text{Ti}2$ | $\Pi$ Ii2      | $\overline{\mathrm{Li2}}$ | C3i2               | $\text{C}\Pi$ <sub>12</sub> |

Модифицированная таблица ЗАТРАТЫ – ЭФФЕКТ

## *3.2.3. Технология распределения ресурсов по подразделениям и выбора внутренней инвестиционной политики*

Для распределения ресурсов в объеме R между тремя подразделениями рассчитаем их объем по граничной строке.

 $R = C\Pi i1 + (P<sub>H</sub> - C3i1)*3i2$ 

Если величина прибыли не уменьшалась, то Рн заменяем Р.

Для выбора внутренней инвестиционной политики (состав, приоритеты, пропорции включения в планы подразделений) выделим из табл.3.16 в отдельные таблицы проекты подразделений «А», «В», «С». Для тех проектов, которые включены в план полностью, копируем в соответствующие табл.3.17 – 3.19 данные полей НП, ЗП, ПП, Э. Проекты копируются в порядке убывания их приоритетов. Приоритеты, суммарные затраты и суммарная прибыль пересчитываются.

Предположим, что проект НПi1 (табл.3.16), находящийся в граничной строке, относится к подразделению «А». Тогда затраты на проект ЗП, прибыль от реализации проекта ПП и эффективность Э переносятся из строки НПi1. Приоритеты, суммарные затраты и суммарная прибыль пересчитываются. Процент включения проекта в стратегический план ПРОЦнпi вычисляется:

ПРОЦнпi1=Зпнпi1\*100/(ЗПнпi1+ЗПнпi2)

 Выделенные ресурсы подразделений «А», «В» и «С» (табл.3.17 - 3.19) определяются последним значением их суммарных затрат.

R=R1+R2+R3, где R1= СЗi, R2=СЗj, R3=СЗm

### Таблица 3.17

Перечень проектов подразделения «А» для включения в стратегический план

![](_page_33_Picture_200.jpeg)

### Таблица 3.18

Перечень проектов подразделения «В» для включения в стратегический план

![](_page_33_Picture_201.jpeg)

### Таблица 3.19

![](_page_34_Picture_124.jpeg)

Перечень проектов подразделения «С» для включения в стратегический план

Выводы:

- Проект из граничной строки подразделения «А» реализуется в последнюю очередь. Выпускаемое число проектов сокращается.

- Проекты, эффективность которых ниже кредитного процента, не включаются в стратегический план подразделений. Они сняты с производства.

- Остальные проекты выпускаются в полном объеме.

- Планируемый потенциал по подразделениям без учета кредитного заёма составляет последнее значение СП тыс. руб. в табл.3.17 – 3.19.

- Требуемые ресурсы на выпуск проектов по подразделениям определяется последним значением СЗ тыс. руб. по табл.3.17 – 3.19.

## **IV. Применение гипертекстовой технологии для оформления контрольных работ**

Что сделать:

Текст каждого задания преобразовать из линейной формы в гипертекстовую (сетевую), для чего построить графическую модель. Для этого:

- разделить текст на страницы;

- если требуется, добавить свои страницы связи;

- каждой странице присвоить имя файла;

- выделить ключевые слова связи страниц (гипертекстовые ссылки);

- предусмотреть в каждой странице ключевое слово возврата по сети.

Методические указания по созданию гипертекстовых страниц

Создание гипертекстовых страниц состоит из следующей последовательности шагов:

1. Войти в режим редактирования гипертекстового редактора.

2. Набрать одну страницу и сохранить её с уникальным именем .

3. Повторить действия пункта 2 для всех страниц.

4. Для связывания страниц гипертекстовыми ссылками в режиме редактирования открыть одну страницу.

5. Выделить ключевое слово и построить гипертекстовую ссылку с файлом, на который она указывает.

6. Сохранить построенную связь в исходной странице с тем же именем .

7. Повторить пункты 4 - 6 для всех страниц.

8. Для просмотра страниц войти в браузер в режиме просмотра.

9. Открыть страницу и установить курсор на выделенном слове. Появление руки с указательным пальцем свидетельствует о наличии гипертекстовой ссылки. Просмотреть все ссылки.

10. После завершения работы стираем ненужные страницы.

36

### **V. Порядок оформления гипертекстового отчета**

1. Создать страницы своего отчёта в текстовом, табличном и (или) графическом редакторах и связать их гипертекстовыми ссылками так, чтобы можно было полностью просмотреть отчёт на экране.

2. Подготовить первую (титульную) страницу Вашего отчёта, на которой разместить следующую информацию:

- свою фотографию (либо любую картинку);

- ФИО исполнителя (студента) и номер группы;

- ФИО руководителя (преподавателя);

- название Вашей работы (отчёта);

- ссылку на Ваш адрес электронной почты (если отсутствует, указать следующий адрес: kermakov@mstuca.ru);

- ссылку на первую страницу текста Вашего отчёта.

Примерный вид титульного листа представлен на рис. 5.1.

3. Просмотреть подготовленный документ в одном из браузеров.

### МИНИСТЕРСТВО ТРАНСПОРТА РОССИЙСКОЙ ФЕЛЕРАЦИИ МОСКОВСКИЙ ГОСУДАРСТВЕННЫЙ ТЕХНИЧЕСКИЙ УНИВЕРСИТЕТ ГРАЖДАНСКОЙ АВИАЦИИ

![](_page_37_Picture_1.jpeg)

Задание выполнил: студент (ка) группы: ФИО

Это моё фото

Отчет по практическому заданию на тему: Применение информационных технологий для решения задачи анализа финансовых потоков в многоуровневой организации

Руководитель:

Для ознакомления с моим отчётом подведите курсов к названию темы и щелкните левой кнопкой мыши

Рецензию на мою работу можно послать по адресу, указанному здесь

Москва 2005

Рис. 5.1. Примерный вид титульного листа для отчёта

### **ЛИТЕРАТУРА**

1. Гаспариан М.С., Лихачева Г.Н., Хрусталев Е.Ю. Сборник практикумов по курсам: «Информационные технологии в экономике», «Информационные технологии в бизнесе», «Информационные технологии в менеджменте». М.:МЭСИ, 1998.

2. ГОСТ 19701-90. ЕСПД: Схемы алгоритмов, программ, данных и систем.

3. Ермаков К.С. Информационные технологии управления: Пособие по изучению дисциплины и выполнению контрольных работ. – М.:МГТУГА, 2006.

3. Информатика: Учебник/ под ред. проф. Макаровой Н.В. – М.: Финансы и статистика, 1997.

4. Информатика: Практикум по технологии работы на компьютере/ под ред. проф. Макаровой Н.В. – М.: Финансы и статистика, 1997.

5. Лихачёва Г.Н. Информационные технологии в экономике: Учебнопрактическое пособие. - М.: МЭСИ, 2000.

6. Першиков В.И., Савинков В.М. Толковый словарь по информатике. - М.: Финансы и статистика, 1995.

7. Гаспариан М.С., Лихачева Г.Н., Григорьев С.В., Божко В.П. Применение информационных технологий в экономике и управлении: Учебно-методическое пособие. – М.: МЭСИ, 2000.

8. Гаспариан М.С., Лихачева Г.Н., Хрусталев Е.Ю., Божко В.П. Применение информационных технологий в экономике и управлении - M. 2003